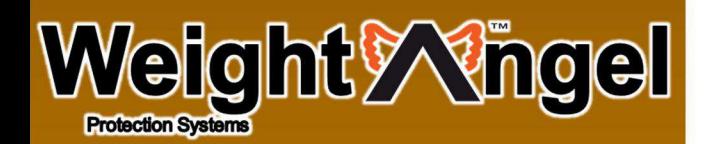

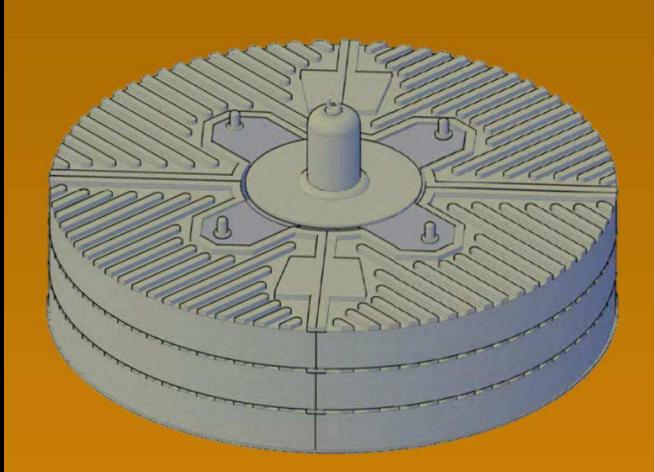

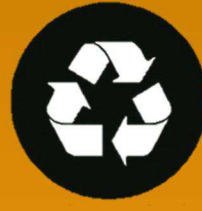

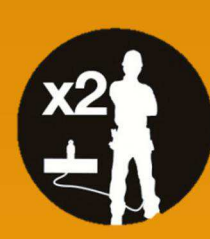

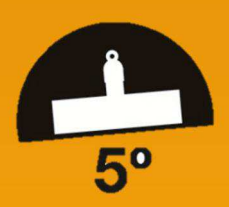

### Conforms to EN795:2012

Bettersafe International BV, Azewijnseweg 12 SF, 4214 KC **Vuren, The Netherlands** 

#### t | + 31(0) 183 820 280

- e | info@bettersafeinternational.com
- w | www.bettersafeinternational.com

# **KEY SPECIFICATIONS**

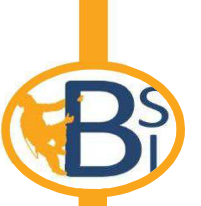

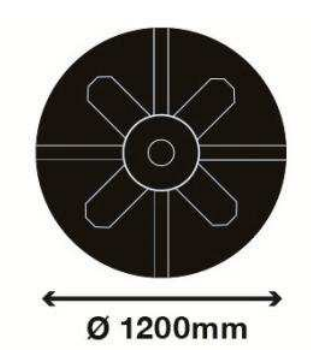

 $\overline{\phantom{a}}$ 

 $\overline{\mathbf{A}}$  $\overline{1}$ 

 $\overline{\phantom{a}}$ 

 $\overline{1}$ 

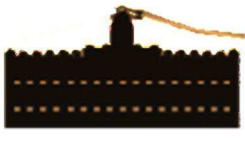

Ø 1200mm

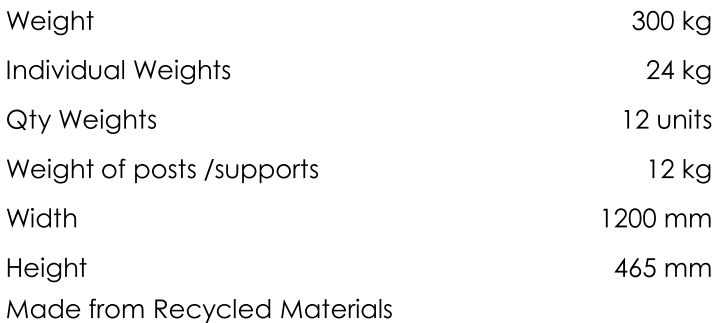

# **MATTING SPECIFICATIONS**

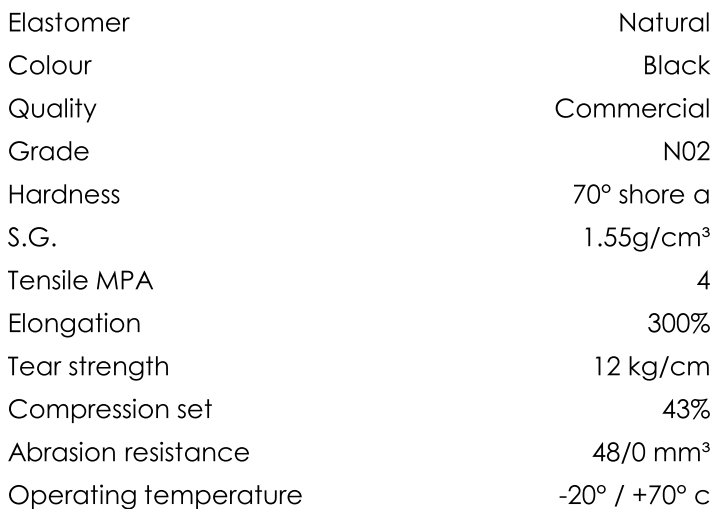

## **INSTALLATION LIMITATIONS**

The Weight Angel Safety System is designed with the following limitations:

- Fall Arrest for two (2) users
- Maximum roof pitch of five (5) degrees

Roofing Materials

- Single Ply Membrane
- Single Ply Bitumen Membrane with stone covering
- Single Ply Membrane Bitumen
- $\ddot{\phantom{0}}$ Concrete Deck

### Weather

 $\ddot{\phantom{0}}$ 

- Wet surfaces are tested
- Dry surfaces are tested